, tushu007.com

<<MasterCAM9.1 >>

<<MasterCAM9.1>>>

- 13 ISBN 9787111188162
- 10 ISBN 7111188160

出版时间:2006-5

页数:389

PDF

更多资源请访问:http://www.tushu007.com

<<MasterCAM9.1 >>

, tushu007.com

MasterCAM9.X<br>https://www.masterCAM9.1

6 MasterCAM9.1 MasterCAM9.1

MasterCAM

" CAD/CAM"

<<MasterCAM9.1>>>

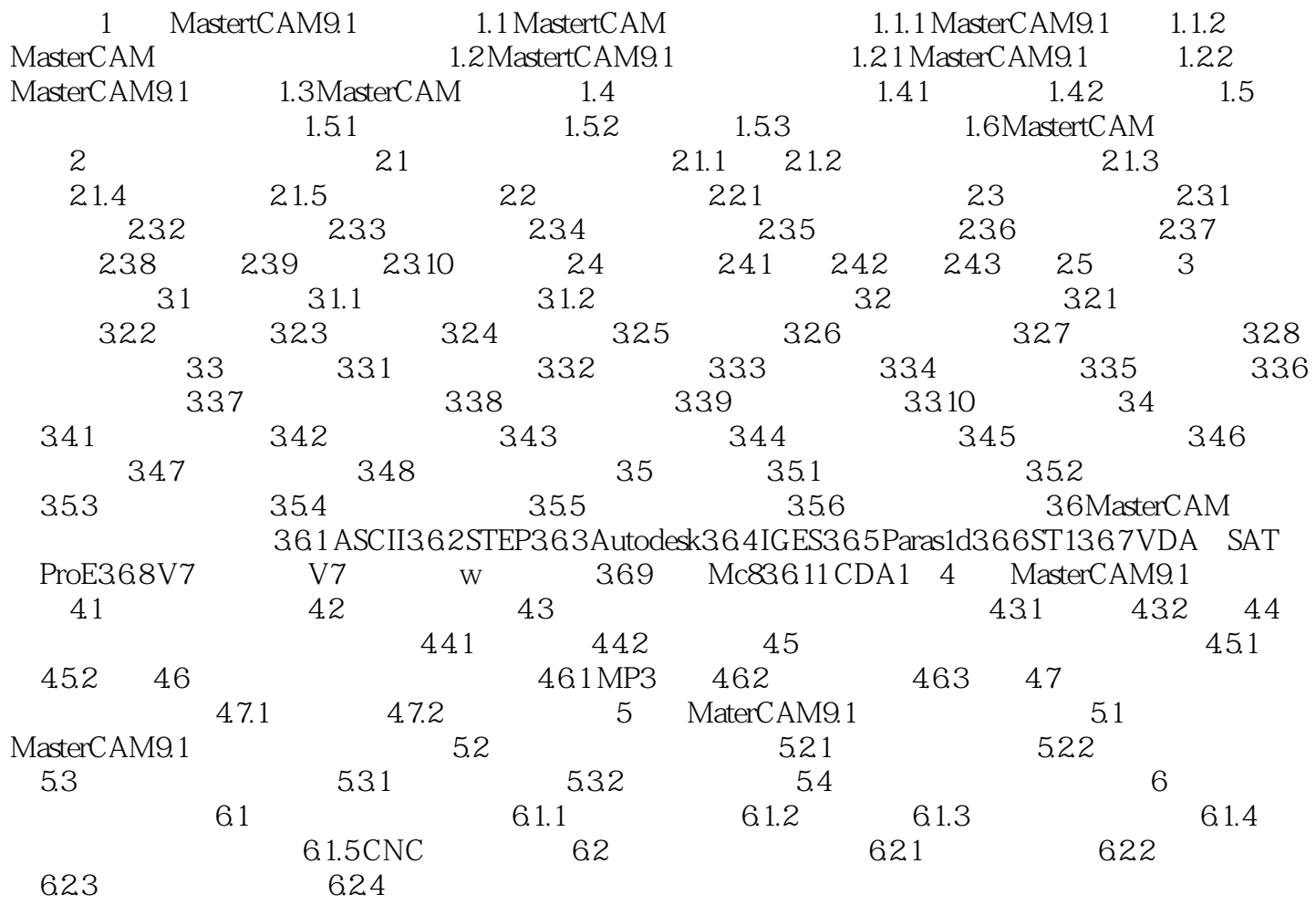

<<MasterCAM9.1 >>

, tushu007.com

MasterCAM9.X<br>https://www.masterman.com/master—CAM9.1

6 MasterCAM9.1 MasterCAM9.1

MasterCAM

" CAD CAM"

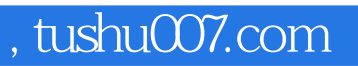

## <<MasterCAM9.1 >>

本站所提供下载的PDF图书仅提供预览和简介,请支持正版图书。

更多资源请访问:http://www.tushu007.com